## Digital Painting Free Photoshop Actions Free Download ((NEW))

Installing Adobe Photoshop is relatively easy and can be done in a few simple steps. First, go to Adobe's website and select the version of Photoshop that you want to install. Once you have the download, open the file and follow the on-screen instructions. Once the installation is complete, you need to crack Adobe Photoshop. To do this, you need to download a crack for the version of Photoshop that you want to use. Once you have the crack, open the file and follow the instructions to apply the crack. After the crack is applied, you can start using Adobe Photoshop. Be sure to back up your files since cracking software can be risky. With these simple steps, you can install and crack Adobe Photoshop.

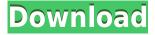

Adobe has, among other things, helped me to digitize and archive about 1,500 pages of artwork over the course of its evolution. If you are an artist, as I am, these images can become really large, becoming difficult to browse when exported from Photoshop. One may be tempted to save time and gloss over the issue by organizing invaluable art into folders. Unfortunately, these folders are not imported into Photoshop, causing artwork to perish in limbo. In Photoshop, I cannot find art stored in Adobe Bridge, and the only way to add folders to Photoshop is through the "File" menu. This can be a huge time-suck if, for example, you want to quickly browse your folders and remember which files relate to the image you are working on. The ability to press the Print key on the keyboard to print a picture, or a selection of images, is a feature I've been begging Adobe to add ever since an inkjet printer and my first copy of Photoshop landed on my doorstep. This argument will just get old, but I hope Adobe invests the necessary time to implement this commonly used feature. Such users of Adobe Photoshop include this reviewer. Although "Hey, look! I just got a new computer!" feels great, it didn't last long. A few hours later, it was time to download textures and brushes. I was thrilled to discover that the stock texture library had not only been moved to sheets, but no one in my neighborhood can use it. In a typical Photoshop brush selection, you can start a brush outline with the keyboard shortcuts C (Command C on a Mac), Command-V, or Ctrl/Opt-V on Windows. You can start a brush from an existing shape by holding down Shift, and you can start a brush from a selection by holding down Alt (Option on a Mac). In previous CS releases, you couldn't start a brush from a sub-path in a selection - now you can, and I appreciate this change. Holding down Spacebar toggles between brush modes while your brush is selected.

Adobe Photoshop 2021 (Version 22.1.1) Download Activation Code With

## Keygen Activation Key [32|64bit] {{ NEw }} 2022

The Magic Wand tool is a feature that lets you select a specific area of interest like a brick pattern or a street scene. The tool highlights the areas of your image that look like the pattern of the "magic wand." Once you've selected all the bricks or areas you want the tool to select, you need to press OK. This tool should be used with caution because it can select large areas. The Magnetic Lasso tool allows vou to choose the area of your image you want to select. Once you've selected the area you want to select, you need to click on the area with the Move tool. Click somewhere outside the area you want to select to deselect it. You may also want to adjust the size of the selection to the desired size. The tool remains selected until you re-select it. The Evedropper tool is a really handy feature. This tool allows you to make adjustments in your images by simply clicking on an area and dragging a color. Just like you're painting in real life, you drag the color you want and it applies the color to the area you clicked on. The tool works best when you want to create a real-like look in your images. You can use the same color or make adjustments to the amount of color by selecting a color from the color wheel. Blur is a convenient feature. Blur takes an image that is focused and applies a specific amount of "blur" to the area of the image you want to blur (depending on your settings). You have to select the area you want to blur before creating the effect. Then, click the Blur tool and gently move the cursor over the area you want to blur. Once you're ready, press the OK button. Blur gives an illusion of depth to your images. e3d0a04c9c

## Adobe Photoshop 2021 (Version 22.1.1) Download Free License Key 64 Bits 2022

## Creating realistic looking photos

Moody, moody is the latest trend in photo editing. Power tools like Photoshop and Lightroom have made it possible for any amateur to create those cool, moody pictures. Modern editing techniques have made it possible to change the lighting and color of a photo to give it that ethereal look. The best part? It's now an easy task to create a gorgeous, moody photo yourself! There is a set of image tools in Photoshop, which can be used to edit the image. There is a crop tool and a filter tool, which are used to select the region in the image. The users can apply a filter on the image. There are several color tools, which are available to make a change. There is the brush tool, the magic wand tool, and the eraser tool that are used to edit the image. By using the pen tool, the users can draw any type of shapes in a freehand manner. The new Content-Aware Crop tool in Photoshop is similar to the Content-Aware Move tool in that it is able to tell the difference between the subject and the background. However, the Content-Aware Crop tool is able to perform a crop specifically on the subject thanks to its intelligent technology. Just position the tool over the subject and then click in the border and drag to cut out the subject. Just highlight the area that needs to be removed and hit the Delete key on your keyboard. With the new Photoshop CC, you can take your photo editing experiences with you wherever you go. The Creative Cloud provides access to all your software at any time, so you can work anywhere, on any device. All edits are kept up to date and saved automatically, and you can share your work or collaborate with other creatives. The best thing about the Creative Cloud is that once you get started, you don't have to pay for anything else."

duotone photoshop actions free download winter dreamland photoshop actions free download dark moody photoshop actions free download photoshop actions dispersion free download 10000+ photoshop actions (free download) 1 click photoshop actions free download 10 passport size photo actions photoshop download 12 passport size photo actions photoshop download creative photoshop actions free download photoshop color correction actions free download

When Adobe stopped making the Photoshop in 2009 and launched the Lightroom instead, it was a huge deal because you can now get a lot of editing feature without knowing about graphic designing and it was a huge help to millions of people as it was a relatively simple software to use. Fast forward two decades later, with Photoshop CC you can still use a lot of Photoshop features. The latest version of this software is Photoshop CC 2017. I'm one of those people that picked up photography as a hobby after not having as much motivation in high school. But I realized that I enjoy taking pictures and I wanted to make my own time frame where I can get to work on my own. Photography has been something that I've been doing since I was very little. My family is quite big, so I had to have my own interests to keep from being lonely. Photography being one of them has allowed me to express myself. A lot of people want to know what it's like to work in a professional photography studio and it's very different than every other job you can have. When I started working for my grandparents' business I started to learn the business world. My grandparents passed the business to me and I learned a ton of information on how to control accounts. I'm still learning the language of how to run and control the business. I haven't been in the business long enough to be settled, but it's something I'm very excited about. The photo tips that I have learned are to have a constant positive attitude and enjoy what you are doing. I want to produce successful albums and photos for people. A goal I set for myself is to get to work as soon as I wake up and make the most out of my working days. I don't take breaks and I work most of the time. I usually work fewer hours since I

joined but I still feel like I do a good deal in each day. I approach every project with a new perspective, eye, and point of view. To me photography is about expressing myself. So eventually I would want to expand to weddings, but for now I will focus on my own personal creative projects and my family.

Adobe Photoshop has incredibly clean user interface design. It has effectively replaced the toolbars with a flyout/dock with all the tools you'd expect from a full Photoshop (like the retouching and perspective tools). It features 70+ tools, including brush, airbrush, brushes, marquee, painter, photoshop, retouch, and vector tools. You'll find many tools that Photoshop lacks but that Elements (and the upcoming standalone apps) has to offer. Even the professional-level kit has everything you need to know to fully master the program. Every new feature in Photoshop has a specific tutorial option available. You can also select sections of the features to grasp the concept simply. With Photoshop, you can use Photoshop itself in different ways. Photoshop works best when you edit a photo or canvas in concept, and then communicate it over to your client in the form of a mockup. Adobe Photoshop is the world's most successful professional photo editing software. It is a raster-based image-editing and graphics production application program. Photoshop was developed by Matthew Hadley and Thomas Hurrell in 1987 as "Netscape" and after Netscape acquired the company, it was renamed as "Adobe Photoshop". Adobe Photoshop Editing and Designing Tools are one of the basic channels of the design software to work with images and graphics. It is one of the most popular software amongst designers, as they can fix the photos or adjust them according to their needs. If you need to edit an image, adjust it, or manipulate it, then you can use Adobe Photoshop.

https://zeno.fm/radio/imageline-vocodex-vst-v1-0-3assign-rar

https://zeno.fm/radio/the-attacks-of-26-11-movie-torrent-free-download

https://zeno.fm/radio/download-18-wheels-of-steel-extreme-trucker-2-full-crack-software

https://zeno.fm/radio/ssspsx-pad-plugin-pressure-mod-1-6-0-download-duic

https://zeno.fm/radio/crack-max-payne-3-1-0-0-17-rar

 $\underline{https://zeno.fm/radio/triptofanito-en-la-celula-libro-completo-pdf-27}$ 

https://zeno.fm/radio/descargar-biblia-de-estudio-macarthur-pdf-gratis

https://zeno.fm/radio/dvd-shrink-pro-4-3-serial-keys-gen

Users can now share their artwork with friends directly from within the app. Share the perfect photo or your latest masterpiece with a few clicks. Now, you can share your artwork anywhere. Just choose Share and get your content up and running. Adobe Lightroom is an essential companion to Adobe Photoshop because it enables you to process and store your images in one place. It also can adjust the settings of your photo and make it easier to use in subsequent edits. Lightroom is an essential companion because it enables you to process and store your images in one place. It also can adjust the settings of your photo and make it easier to use in subsequent edits. While Lightroom is incredibly powerful in sorting and enhancing images from your archives, Photoshop can dramatically help with the big and little things effectively making it a Photoshop-Lightroom duo for editing, organizing, and simple touch-ups. You can also use Photoshop for more complex tasks, such as retouching portraits. Photoshop is an essential companion to Adobe Lightroom. It helps you to efficiently organize, edit, and refine your photos and videos at home. The Adobe Creative Suite provides professional tools so you can spend more time creating your best work, and less time working on it. Download the free trial version of Photoshop Lightroom CC to see how it can really help you enhance, organize, and save your photographs and videos. One of the things that make Photoshop the present of all time is that it has constant update and improvement which make the work easier. To make a proper designing process easier and faster, keep an eye on the trending concepts in the industry.

Adobe MAX is the world's largest creativity conference. More than 50,000 people attend the conference each year, with two-thirds of attendees coming from outside North America. It draws creatives from diverse industries to learn about the latest developments in the creative industry. As we mentioned above, this is considered the best image editing software in the world right now, and it is used by many famous designers to create amazing images. With the latest updates, it has a lot more features and tools than ever before. Apart from image editing and graphic designing, it is also used to create videos, animations, mockups, and web pages. There are other additions, too, such as a new tool for creating live actions, which lets you add actions to a photo, video or slideshow that can be triggered by a timecode or audio file. The program includes a range of new effects and features, including the ability to select a special effect and add it directly to a layer without having to adjust the effects first to the size and image area of the layer Get a free trial to Photoshop and see for yourself why users rely on Photoshop for their creative workflow. Visit https://adobecreative.adobe.com/desktop/products/photoshop-desktop-trial/ to download a free trial of Photoshop desktop. For more tips and tricks, check out the Photoshop Tips and Tricks category on Envato Tuts+. For a comprehensive list of tips and tricks for all versions of Photoshop, check out How to Use Photoshop CC.